### Le jeu de la table de Pythagore

(d'après "jeux 2", APMEP n°59)

Objectif: amélioration de la connaissance de la table de multiplication.

## Matériel pour deux joueurs:

\* Une table de Pythagore (non reproduite ici) de la multiplication pour les nombres naturels de 1 à 10 (plaque de carton fort ou de bois). Les cases de la diagonale principale sont hachurées.

\* Cent petits cartons destinés à être placés dans les cases et sur lesquels sont inscrits les produits qui doivent figurer dans la table.

On aura ainsi, quatre cartons portant le nombre 12 (pour  $4 \times 3$ ;  $3 \times 4$ ;  $2 \times 6$ ;  $6 \times$ 2), trois cartons portant le nombre 16 ( $4 \times 4$ ;  $2 \times 8$ ;  $8 \times 2$ ), un carton portant le nombre  $81(9 \times 9)$ , etc.

But du jeu : Se débarrasser le plus rapidement possible de ses cartons.

## Règles du jeu:

\* Les cartons sont mélangés et retournés de façon à ce qu'on ne voie pas le nombre qui y figure.

\* Un joueur tire trois cartons et les place sur les cases « convenables » de la table de Pythagore

- \* Chacun prend
- 20 jetons si vous êtes 2 joueurs
- 15 jetons si vous êtes 3 joueurs
- 12 jetons si vous êtes 4 joueurs
- 10 jetons si vous êtes 5 joueurs,. Le reste de cartons constitue la pioche.

\* On joue à tour de rôle.

\* Un carton ne peut être posé que sur une case adjacente à un carton déjà placé. Deux cases sont dites adjacentes lorsqu'elles ont un côté commun.

\* Celui qui place un carton sur une case hachurée a le droit de remettre dans la pioche un carton de son choix parmi ceux qui lui restent.

\* Celui qui ne peut pas jouer tire un carton dans la pioche et passe son tour.

\* Le vainqueur est celui qui, le premier, se débarrasse de tous ses cartons.

## Règle complémentaire:

Lorsqu'un joueur se trompe de case, deux cas peuvent arriver:

\* Les autres joueurs s'en aperçoivent: le joueur fautif doit enlever sa carte du jeu et en prendre une dans la pioche.

\* Les autres joueurs ne s'en aperçoivent pas tout de suite : la partie continue jusqu'au moment où l'erreur est révélée, la carte étant alors simplement remise dans la pioche.

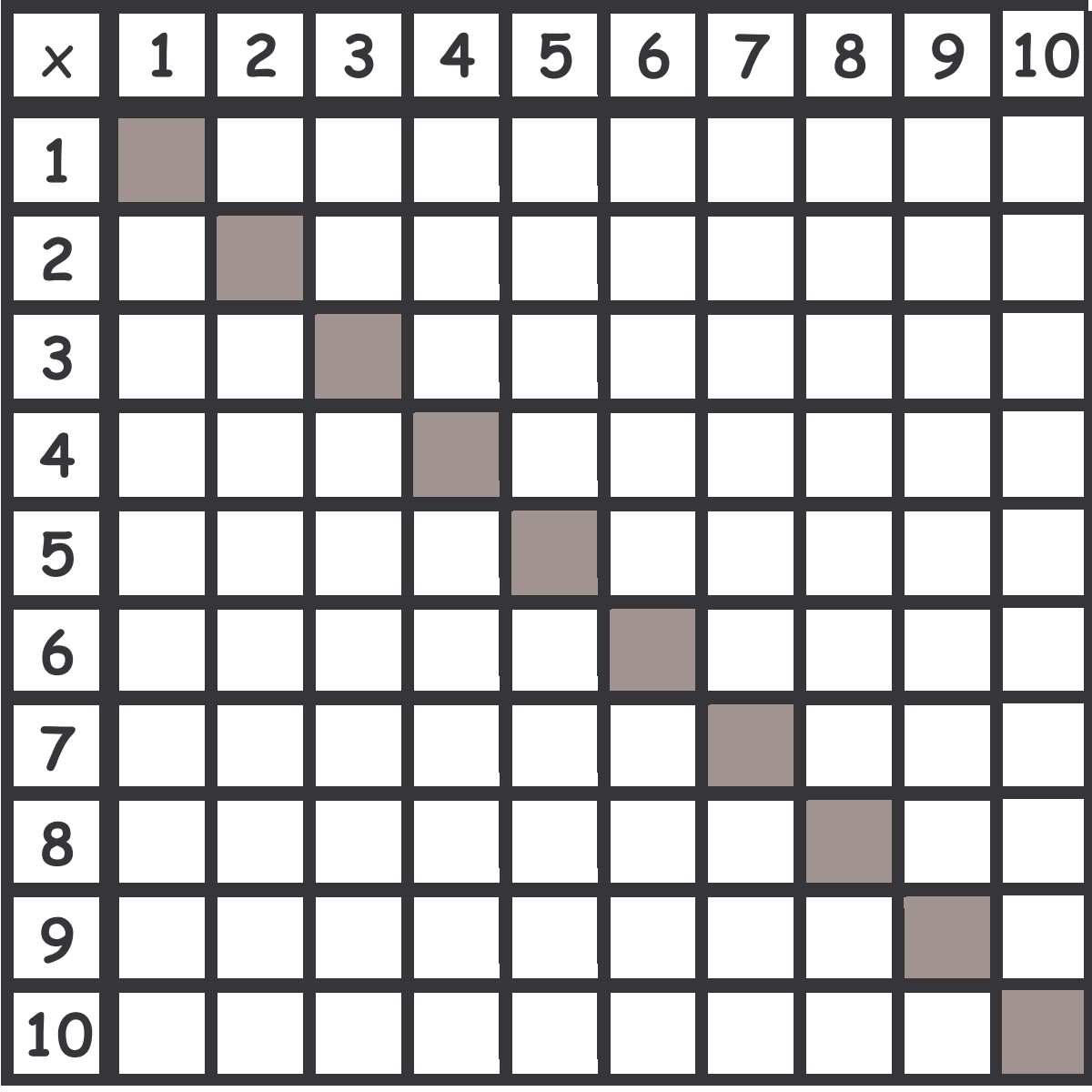

Plateau de jeu

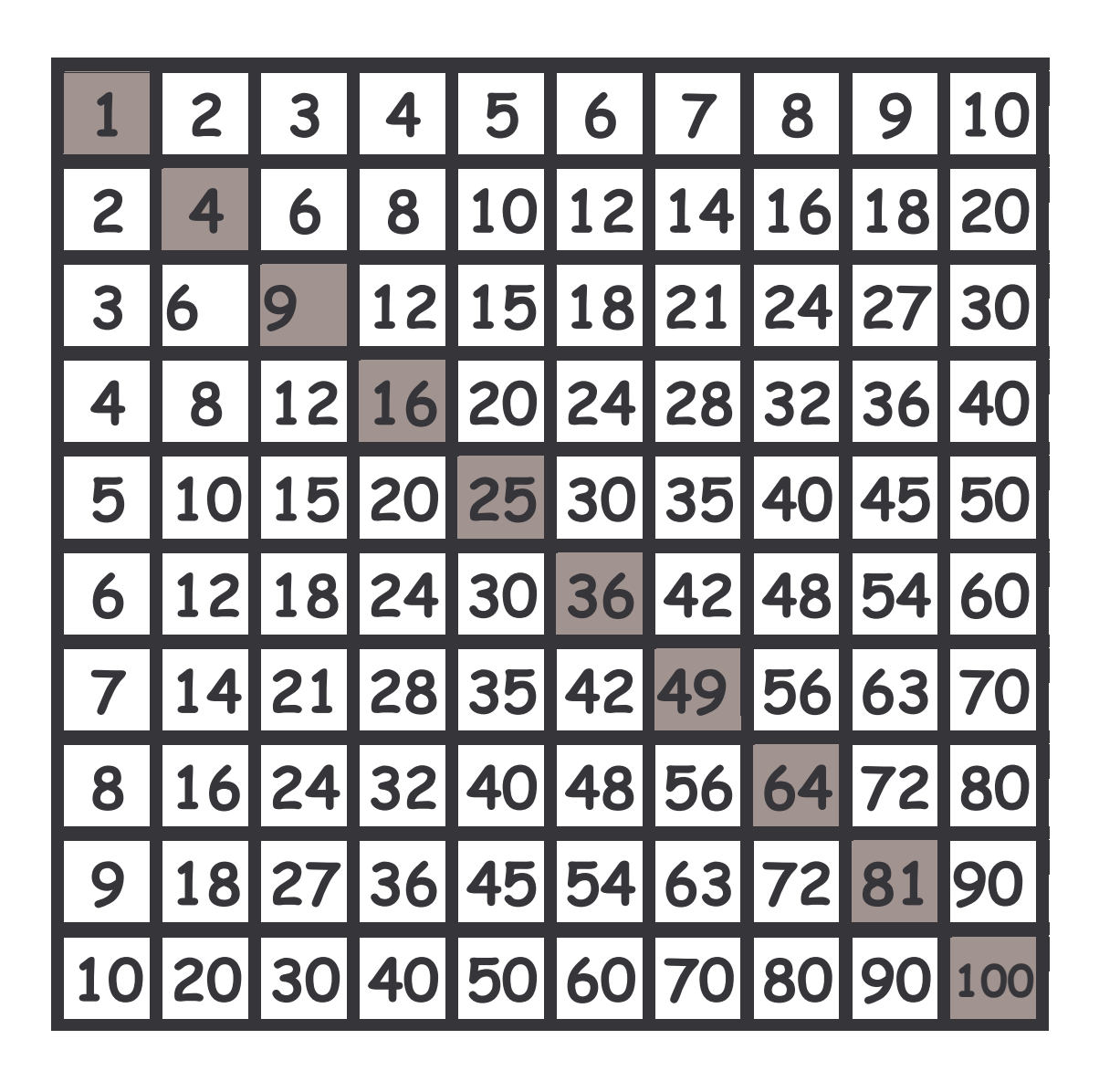

## **Variante**

### **Nombre de joueurs :**

de 7 à 10 joueurs un arbitre nommé par le maître

### **Matériel :**

une table de Pythagore vierge 100 petits cartons avec les résultats de la table de Pythagore deux dés un plateau pour les dés une table de Pythagore de contrôle pour l'arbitre

#### **Règle du jeu :**

Le maître désigne l'arbitre. L'arbitre met les cartes à l'envers et les mélange. Il distribue ensuite les cartes et vérifie que chaque joueur a bien le même nombre de cartes. L'arbitre place les cartes en trop sur la table de jeu. Le joueur qui a le 1 commence en le plaçant sur la table de jeu. Puis il lance les dés et les additionne. Ensuite, il place sur la table tous les multiples qu'il possède de ce nombre. Une fois les multiples posés, c'est au joueur suivant de lancer les dés. Le joueur qui ne possède aucun multiple du nombre obtenu passe son tour. L'arbitre surveille régulièrement le jeu en contrôlant avec sa table de Pythagore. On passe au joueur suivant en tournant dans le sens des aiguilles d'une montre. Si le total des dés est égal à 11 ou 12, le joueur relance les dés. Le premier joueur qui n'a plus de carte gagne la partie.

# **Variante**

Peut se jouer avec la table d'addition

Dans ce cas :

Puis chaque joueur prend des jetons :

- 15 chacun si vous êtes 2 joueurs

- 12 chacun si vous êtes 3 joueurs
- 10 chacun si vous êtes 4 joueurs,